Министерство науки и высшего образования Российской Федерации Федеральное государственное бюджетное образовательное учреждение высшего образования «Комсомольский-на-Амуре государственный университет»

> УТВЕРЖДАЮ Декан факультета Факультет кадастра и строительства Сысоев О.Е. 'u (30) uneugle 2021 r.

# РАБОЧАЯ ПРОГРАММА ДИСЦИПЛИНЫ

«Инновационные методы картографии»

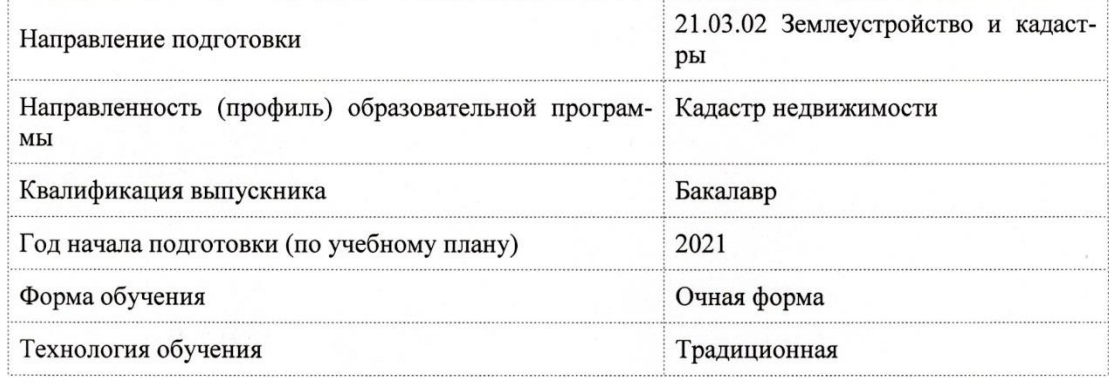

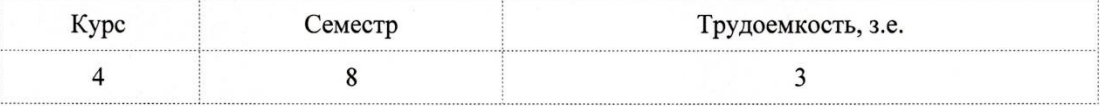

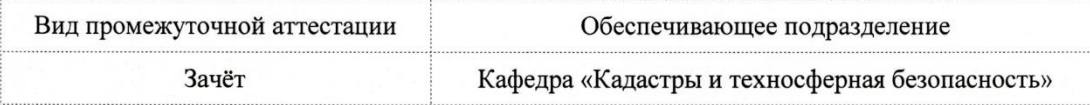

Комсомольск-на-Амуре 2021

Разработчик рабочей программы:

Доцент, Доцент, Кандидат технических наук

Зайков В.И

# СОГЛАСОВАНО:

Заведующий кафедрой

Кафедра «Кадастры и техносферная безопасность»

 $M$ Муллер Н.В.

# **1 Введение**

Рабочая программа и фонд оценочных средств дисциплины «Инновационные методы картографии» составлены в соответствии с требованиями федерального государственного образовательного стандарта, утвержденного приказом Минобрнауки Российской Федерации от 12.08.2020 № 978, и основной профессиональной образовательной программы подготовки «Кадастр недвижимости» по направлению подготовки «21.03.02 Землеустройство и кадастры».

Практическая подготовка реализуется на основе:

Профессиональный стандарт 10.001 «СПЕЦИАЛИСТ В СФЕРЕ КАДАСТРОВОГО УЧЕТА».

Обобщенная трудовая функция: A Ведение и развитие пространственных данных государственного кадастра недвижимости.

НУ-1 Работать с цифровыми и информационными картами, НУ-1 Работать с цифровыми и информационными картами, НУ-2 Использовать средства по оцифровке картографической информации.

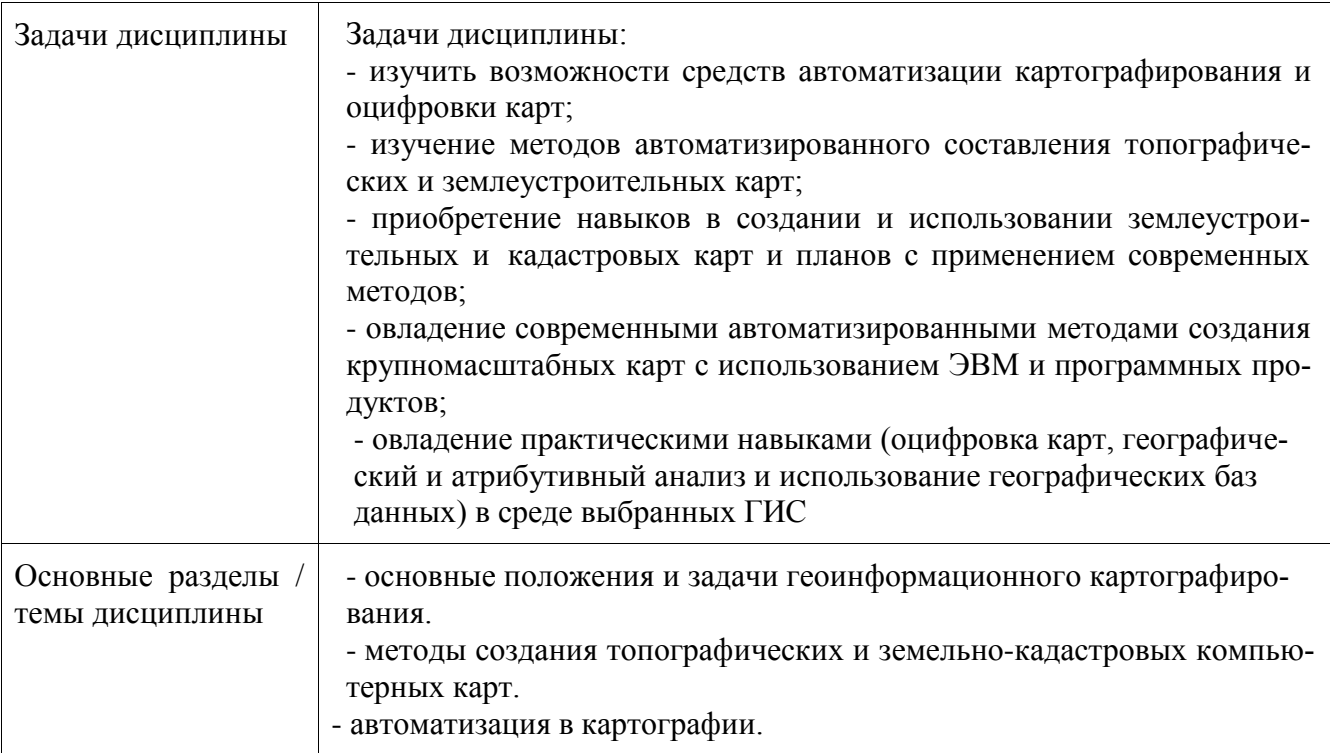

# **2 Перечень планируемых результатов обучения по дисциплине (модулю), соотнесенных с индикаторами достижения компетенций**

Процесс изучения дисциплины «Инновационные методы картографии» направлен на формирование следующих компетенций в соответствии с ФГОС ВО и основной образовательной программой (таблица 1):

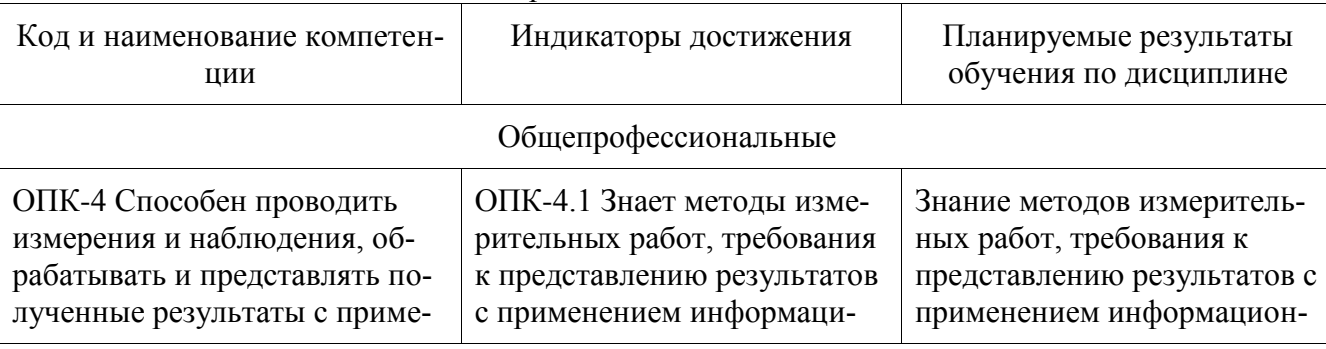

Таблица 1 – Компетенции и индикаторы их достижения

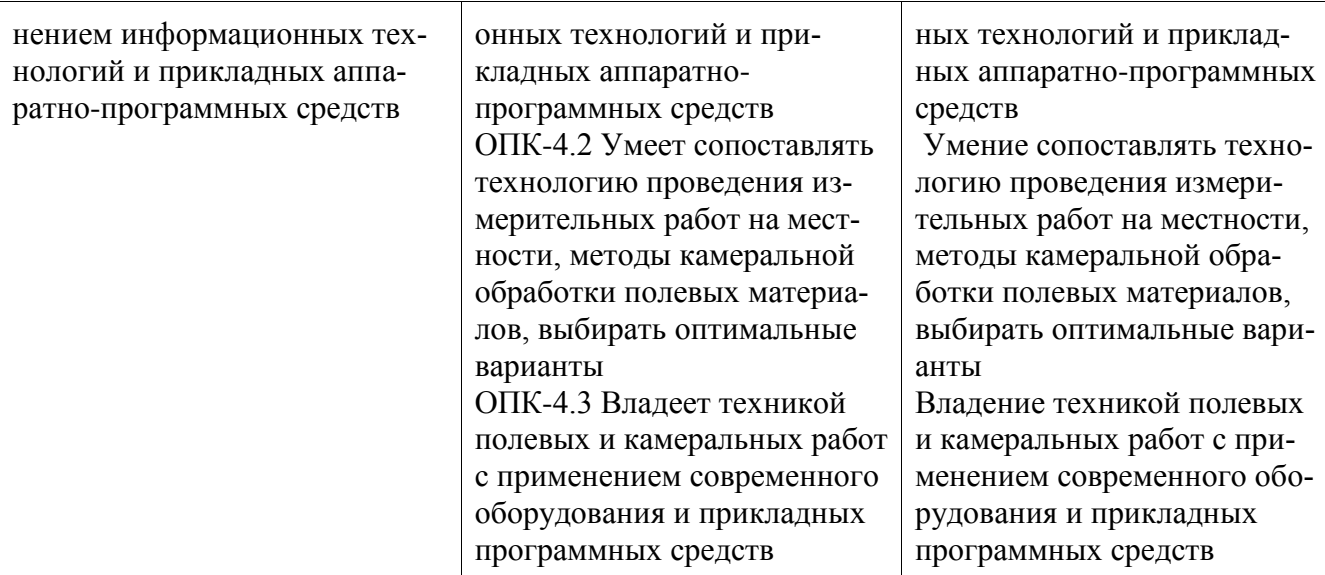

# **3 Место дисциплины (модуля) в структуре образовательной программы**

Дисциплина «Инновационные методы картографии» изучается на 4 курсе, 8 семестре. Дисциплина входит в состав блока 1 «Дисциплины (модули)» и относится к базовой ча-

Для освоения дисциплины необходимы знания, умения, навыки и / или опыт практической деятельности, сформированные в процессе изучения дисциплин / практик: «Физическая культура и спорт», «Топографическое черчение», «Инженерная геодезия», «Геодезия в землеустройстве», «Фотограмметрия и дистанционное зондирование», «Картография», «Прикладная геодезия», «Б1.О.ДВ.01.01 Математическая обработка результатов геодезических измерений», «Б1.О.ДВ.01.02 Методы обработки результатов геодезических измерений», «Учебная практика (исполнительская практика), 2 семестр», «Учебная практика (ознакомительная практика), 4 семестр», «Технологии создания и продвижения сайтов (факультатив)».

Дисциплина «Инновационные методы картографии» в рамках воспитательной работы направлена на формирование у обучающихся умения аргументировать, самостоятельно мыслить, развивает профессиональные умения и чувство ответственности за выполнение учебнопроизводственных заданий.

# **4 Объем дисциплины (модуля) в зачетных единицах с указанием количества академических часов, выделенных на контактную работу обучающихся с преподавателем (по видам учебных занятий) и на самостоятельную работу обучающихся**

Общая трудоемкость (объем) дисциплины составляет 3 з.е., 108 акад. час.

Распределение объема дисциплины (модуля) по видам учебных занятий представлено в таблице 2.

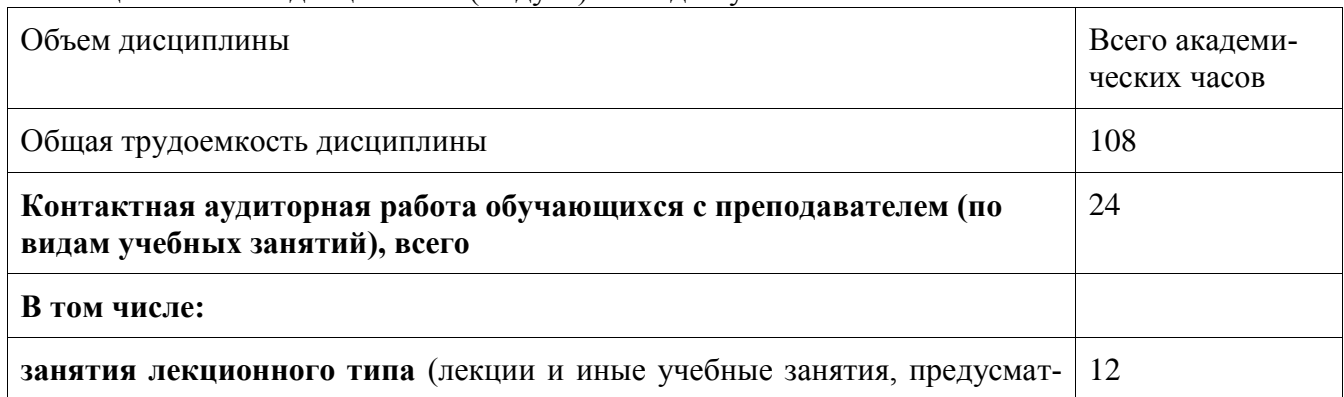

# Таблица 2 – Объем дисциплины (модуля) по видам учебных занятий

сти.

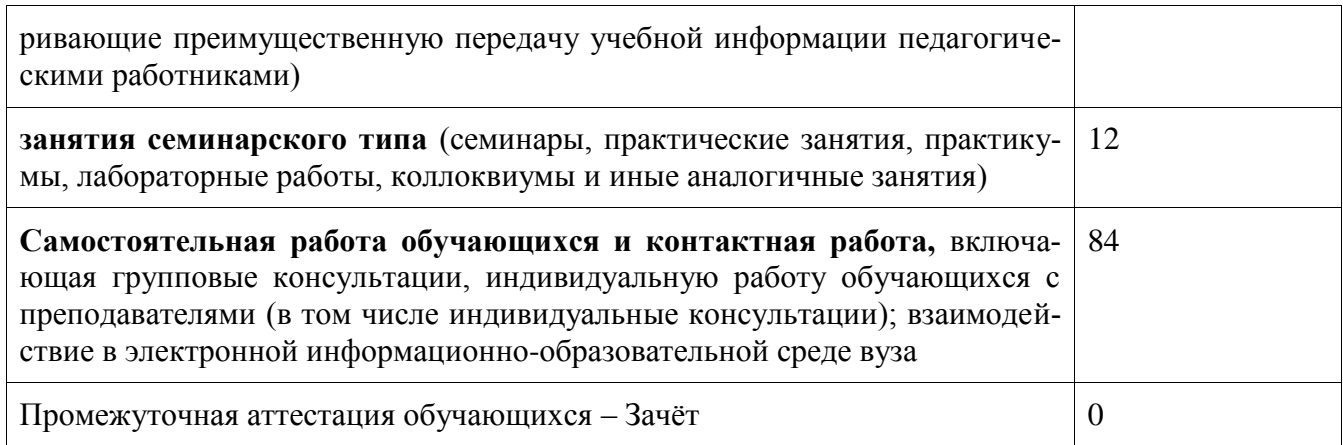

# **5 Содержание дисциплины (модуля), структурированное по темам (разделам) с указанием отведенного на них количества академических часов и видов учебной работы**

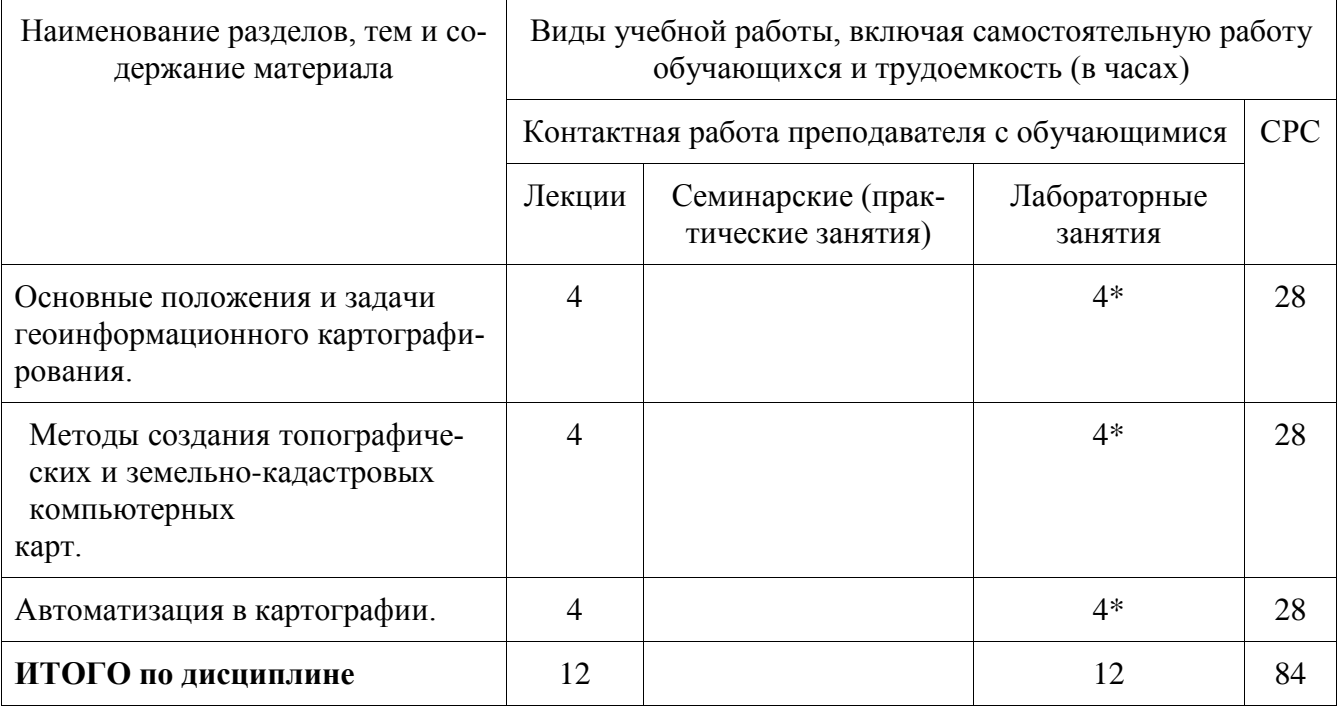

Таблица 3 – Структура и содержание дисциплины (модуля)

\*Реализуется в форме практической подготовки

# **6 Внеаудиторная самостоятельная работа обучающихся по дисциплине (модулю)**

При планировании самостоятельной работы студенту рекомендуется руководствоваться следующим распределением часов на самостоятельную работу (таблица 4):

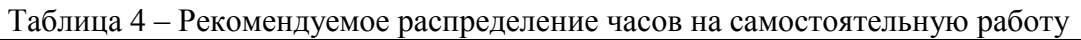

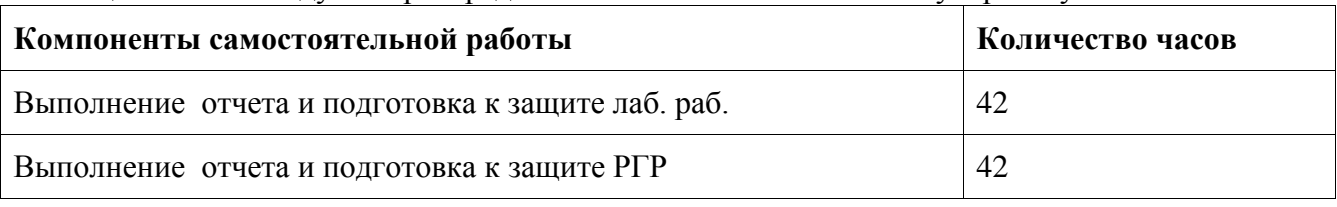

# **7 Оценочные средства для проведения текущего контроля и промежуточной аттестации обучающихся по дисциплине (модулю)**

Фонд оценочных средств для проведения текущего контроля успеваемости и промежуточной аттестации представлен в Приложении 1.

Полный комплект контрольных заданий или иных материалов, необходимых для оценивания результатов обучения по дисциплине (модулю), практике хранится на кафедреразработчике в бумажном и электронном виде.

# **8 Учебно-методическое и информационное обеспечение дисциплины (модуля)**

# **8.1 Основная литература**

- 1. Царенко А.А. Автоматизированные системы проектирования в кадастре : учебное пособие / Царенко А.А., Шмидт И.В.. — Саратов : Корпорация «Диполь», 2014. — 146 c. — Текст : электронный // Электронно-библиотечная система IPR BOOKS : [сайт]. — URL:<https://www.iprbookshop.ru/23262..html> (дата обращения: 14.12.2021). — Режим доступа: для авторизир. пользователей
- 2. Варламов, А.А. Земельный кадастр : учебник для вузов: в 6 т. Т.6 : Географические и земельные информационные системы / А. А. Варламов. - Москва: КолосС, 2006; 2005. - 400с.

# **8.2 Дополнительная литература**

- 1. Варламов, А.А. Основы кадастра недвижимости : учебник для вузов / А. А. Варламов, С. А. Гальченко. - 3-е изд., стер. - Москва: Академия, 2015. - 221с.
- 2. Блиновская, Я. Ю. Введение в геоинформационные системы : учебное пособие / Я.Ю. Блиновская, Д.С. Задоя. — 2-е изд. — Москва : ФОРУМ : ИНФРА-М, 2022. — 112 с. — (Высшее образование: Бакалавриат). - ISBN 978-5-00091-115-0. - Текст : электронный. - URL:<https://znanium.com/catalog/product/1734819> (дата обращения: 14.12.2021). – Режим доступа: по подписке.
- 3. Ловцов Д.А. Геоинформационные системы : учебное пособие / Ловцов Д.А., Черных А.М.. — Москва : Российский государственный университет правосудия, 2012. — 192 c. — Текст : электронный // Электронно-библиотечная система IPR BOOKS : [сайт]. — URL: <https://www.iprbookshop.ru/14482.html> (дата обращения: 14.12.2021). — Режим доступа: для авторизир. Пользователей
- 4. Царенко А.А. Автоматизированные системы проектирования в кадастре : учебное пособие / Царенко А.А., Шмидт И.В.. — Саратов : Корпорация «Диполь», 2014. — 146 c. — Текст : электронный // Электронно-библиотечная система IPR BOOKS : [сайт]. — URL:<https://www.iprbookshop.ru/23262..html> (дата обращения: 14.12.2021). — Режим доступа: для авторизир. пользователей

# **8.3 Методические указания для студентов по освоению дисциплины**

1. СТО 7.5-17 Положение о самостоятельной работе студентов ФГБОУ ВПО «КнАГТУ». – Введ. 2015-03-04. – Комсомольск-на-Амуре: ФГБОУ ВПО «КнАГТУ»,  $2015. - 12$  c.

2. РД ФГБОУ ВО КнАГТУ 013-2016 «Текстовые студенческие работы. Правила оформления». – Введ. 2016-04-03. – Комсомольск-на-Амуре: ФГБОУ ВО «КнАГТУ», 2016.– 55с.

# **8.4 Современные профессиональные базы данных и информационные справочные системы, используемые при осуществлении образовательного процесса по дисциплине**

1. ZNANIUM.COM : электронно-библиотечная система: сайт. – Москва, 2011 - . – URL: http://www.znanium.com (дата обращения 14.12.2021), режим доступа: по подписке.

2. eLIBRARY.ru : научная электронная библиотека : сайт. – Москва, 2000 – . – URL: [https://elibrary.ru](https://elibrary.ru/) (дата обращения: 14.12.2021). - Режим доступа: для зарегистрир. пользователей.

3. IPRbooks : электронно-библиотечная система: сайт. – Москва, 2018 - . - URL: [http://www.iprbookshop.ru](http://www.iprbookshop.ru/) (дата обращения 14.12.2021), режим доступа: по подписке

4. Консультант Плюс : справочно-правовая система: сайт. – Москва, 1997 - . – URL:

[http://www.consultant.ru](http://www.consultant.ru/) (дата обращения 14.12.2021). Режим доступа: по подписке.

# **8.5 Перечень ресурсов информационно-телекоммуникационной сети «Интернет», необходимых для освоения дисциплины (модуля)**

1. Росреестр : Федеральная служба государственной регистрации, кадастра и картографии : сайт. – Москва, 2016 - . - URL: **<https://rosreestr.ru/site/>** (дата обращения 14.12.2021).

# **8.6 Лицензионное и свободно распространяемое программное обеспечение, используемое при осуществлении образовательного процесса по дисциплине**

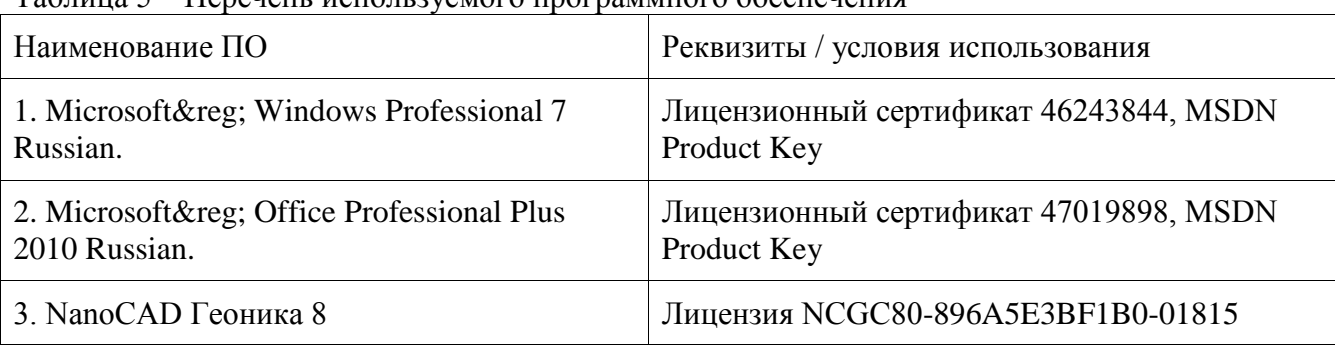

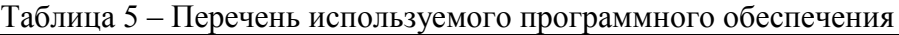

#### **9 Организационно-педагогические условия**

Организация образовательного процесса регламентируется учебным планом и расписанием учебных занятий. Язык обучения (преподавания) - русский. Для всех видов аудиторных занятий академический час устанавливается продолжительностью 45 минут.

При формировании своей индивидуальной образовательной траектории обучающийся имеет право на перезачет соответствующих дисциплин и профессиональных модулей, освоенных в процессе предшествующего обучения, который освобождает обучающегося от необходимости их повторного освоения.

# **9.1 Образовательные технологии**

Учебный процесс при преподавании курса основывается на использовании традиционных, инновационных и информационных образовательных технологий. Традиционные образовательные технологии представлены лекциями и лабораторными занятиями. Инновационные образовательные технологии используются в виде широкого применения активных и интерактивных форм проведения занятий. Информационные образовательные технологии реализуются путем активизации самостоятельной работы студентов в информационной образовательной среде.

# **9.2 Занятия лекционного типа**

Лекционный курс предполагает систематизированное изложение основных вопросов учебного плана.

На первой лекции лектор обязан предупредить студентов, применительно к какому базовому учебнику (учебникам, учебным пособиям) будет прочитан курс.

Лекционный курс должен давать наибольший объем информации и обеспечивать более глубокое понимание учебных вопросов при значительно меньшей затрате времени, чем это требуется большинству студентов на самостоятельное изучение материала.

### **9.3 Лабораторные занятия**

Лабораторные работы относятся к основным видам учебных занятий и составляют важную часть профессиональной практической подготовки. Выполнение студентом лабораторных работ направлено на:

- обобщение, систематизацию, углубление, закрепление полученных знаний по конкретным темам дисциплины

- формирование умений применять полученные знания на практике, реализацию единства интеллектуальной и практической деятельности;

- развитие интеллектуальных умений у будущих специалистов: аналитических, проектировочных, конструктивных и др.;

- выработку при решении поставленных задач таких профессионально значимых качеств, как самостоятельность, ответственность, точность, творческая инициатива.

### **9.4 Самостоятельная работа обучающихся по дисциплине (модулю)**

Самостоятельная работа студентов – это процесс активного, целенаправленного приобретения студентом новых знаний, умений без непосредственного участия преподавателя, характеризующийся предметной направленностью, эффективным контролем и оценкой результатов деятельности обучающегося.

Цели самостоятельной работы:

- систематизация и закрепление полученных теоретических знаний и практических умений студентов;

- углубление и расширение теоретических знаний;

- формирование умений использовать нормативную и справочную документацию, специальную литературу;

- развитие познавательных способностей, активности студентов, ответственности и организованности;

- формирование самостоятельности мышления, творческой инициативы, способностей к саморазвитию, самосовершенствованию и самореализации;

- развитие исследовательских умений и академических навыков.

Самостоятельная работа может осуществляться индивидуально или группами студентов в зависимости от цели, объема, уровня сложности, конкретной тематики.

Технология организации самостоятельной работы студентов включает использование информационных и материально-технических ресурсов университета.

Контроль результатов внеаудиторной самостоятельной работы студентов может проходить в письменной, устной или смешанной форме.

Студенты должны подходить к самостоятельной работе как к наиважнейшему средству закрепления и развития теоретических знаний, выработке единства взглядов на отдельные вопросы курса, приобретения определенных навыков и использования профессиональной литературы.

#### **9.5 Методические указания для обучающихся по освоению дисциплины**

При изучении дисциплины обучающимся целесообразно выполнять следующие рекомендации:

1. Изучение учебной дисциплины должно вестись систематически.

2. После изучения какого-либо раздела по учебнику или конспектным материалам рекомендуется по памяти воспроизвести основные термины, определения, понятия раздела.

3. Особое внимание следует уделить выполнению отчетов по практическим занятиям и индивидуальным комплексным заданиям на самостоятельную работу.

4. Вся тематика вопросов, изучаемых самостоятельно, задается на лекциях преподавателем. Им же даются источники (в первую очередь вновь изданные в периодической научной литературе) для более детального понимания вопросов, озвученных на лекции.

При самостоятельной проработке курса обучающиеся должны:

- просматривать основные определения и факты;

- повторить законспектированный на лекционном занятии материал и дополнить его с учетом рекомендованной по данной теме литературы;

- изучить рекомендованную литературу, составлять тезисы, аннотации и конспекты наиболее важных моментов;

- самостоятельно выполнять задания, аналогичные предлагаемым на занятиях;

- использовать для самопроверки материалы фонда оценочных средств.

# **10 Описание материально-технического обеспечения, необходимого для осуществления образовательного процесса по дисциплине (модулю)**

# **10.1 Учебно-лабораторное оборудование**

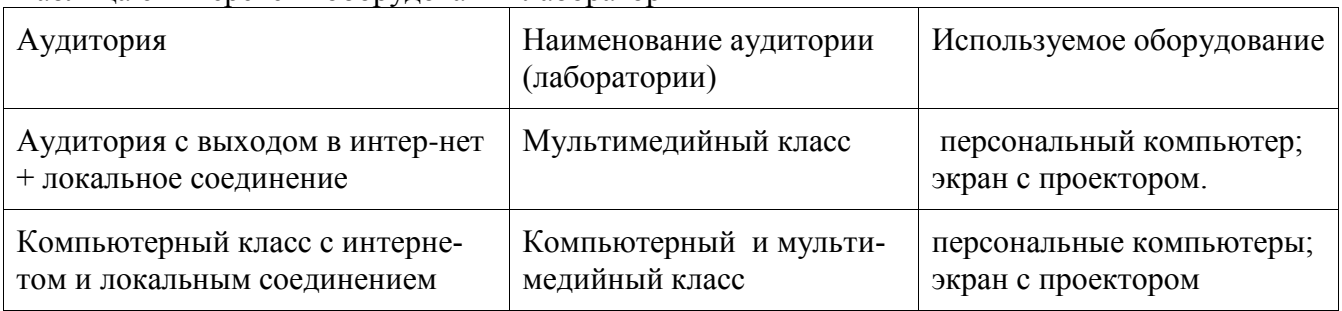

Таблица 6 – Перечень оборудования лаборатории

# **10.2 Технические и электронные средства обучения**

Для реализации программы дисциплины «Инновационные методы картографии» используется материально-техническое обеспечение, перечисленное в таблице 6.

| Аудитория            | Наименование<br>аудитории<br>(лаборатории)          | Используемое<br>оборудование | Назначение оборудования   |
|----------------------|-----------------------------------------------------|------------------------------|---------------------------|
| Аудитория с вы-      | Учебная<br>лабо-                                    | - персональный               | Использование по необхо-  |
| интер-<br>ХОДОМ В    | $\langle \sqrt{\phantom{a}} \rangle$ eo-<br>ратория | компьютер;                   | димости на лекционных и   |
| локальное<br>$Her +$ | карто-<br>дези и                                    | - экран с проекто-           | практических<br>занятиях  |
| соединение           | графии»                                             | DOM.                         | мультимедий-<br>элементов |
| (124/1;<br>228/1;    | Мультимедий-                                        |                              | ных технологий.           |
| 212/1)               | ный класс                                           |                              |                           |

Таблица 6 – Материально-техническое обеспечение дисциплины

Лекционные занятия.

Аудитории для лекционных занятий укомплектованы мебелью и техническими средствами обучения, служащими для представления учебной информации большой аудитории (наборы демонстрационного оборудования (проектор, экран, компьютер/ноутбук), учебнонаглядные пособия, тематические иллюстрации).

Лабораторные занятия.

Аудитории для практических занятий укомплектованы специализированной мебелью и техническими средствами обучения (проектор, экран, компьютер/ноутбук).

Самостоятельная работа.

Помещения для самостоятельной работы оснащены компьютерной техникой с возможностью подключения к сети «Интернет» и доступом к электронной информационнообразовательной среде КнАГУ:

- читальный зал НТБ КнАГУ;

- компьютерные классы (ауд. 228 корпус № 1; ауд. 212 корпус №1).

#### **11 Иные сведения**

### **Методические рекомендации по обучению лиц с ограниченными возможностями здоровья и инвалидов**

Освоение дисциплины обучающимися с ограниченными возможностями здоровья может быть организовано как совместно с другими обучающимися, так и в отдельных группах. Предполагаются специальные условия для получения образования обучающимися с ограниченными возможностями здоровья.

Профессорско-педагогический состав знакомится с психолого-физиологическими особенностями обучающихся инвалидов и лиц с ограниченными возможностями здоровья, индивидуальными программами реабилитации инвалидов (при наличии). При необходимости осуществляется дополнительная поддержка преподавания тьюторами, психологами, социальными работниками, прошедшими подготовку ассистентами.

В соответствии с методическими рекомендациями Минобрнауки РФ (утв. 8 апреля 2014 г. N АК-44/05вн) в курсе предполагается использовать социально-активные и рефлексивные методы обучения, технологии социокультурной реабилитации с целью оказания помощи в установлении полноценных межличностных отношений с другими студентами, создании комфортного психологического климата в студенческой группе. Подбор и разработка учебных материалов производятся с учетом предоставления материала в различных формах: аудиальной, визуальной, с использованием специальных технических средств и информационных систем.

Освоение дисциплины лицами с ОВЗ осуществляется с использованием средств обучения общего и специального назначения (персонального и коллективного использования). Материально-техническое обеспечение предусматривает приспособление аудиторий к нуждам лиц с ОВЗ.

Форма проведения аттестации для студентов-инвалидов устанавливается с учетом индивидуальных психофизических особенностей. Для студентов с ОВЗ предусматривается доступная форма предоставления заданий оценочных средств, а именно:

- в печатной или электронной форме (для лиц с нарушениями опорно-двигательного аппарата);

- в печатной форме или электронной форме с увеличенным шрифтом и контрастностью (для лиц с нарушениями слуха, речи, зрения);

- методом чтения ассистентом задания вслух (для лиц с нарушениями зрения).

Студентам с инвалидностью увеличивается время на подготовку ответов на контрольные вопросы. Для таких студентов предусматривается доступная форма предоставления ответов на задания, а именно:

- письменно на бумаге или набором ответов на компьютере (для лиц с нарушениями слуха, речи);

- выбором ответа из возможных вариантов с использованием услуг ассистента (для лиц с нарушениями опорно-двигательного аппарата);

- устно (для лиц с нарушениями зрения, опорно-двигательного аппарата).

При необходимости для обучающихся с инвалидностью процедура оценивания результатов обучения может проводиться в несколько этапов.

Приложение 1

# **ФОНД ОЦЕНОЧНЫХ СРЕДСТВ**

# **по дисциплине**

# **«Инновационные методы картографии»**

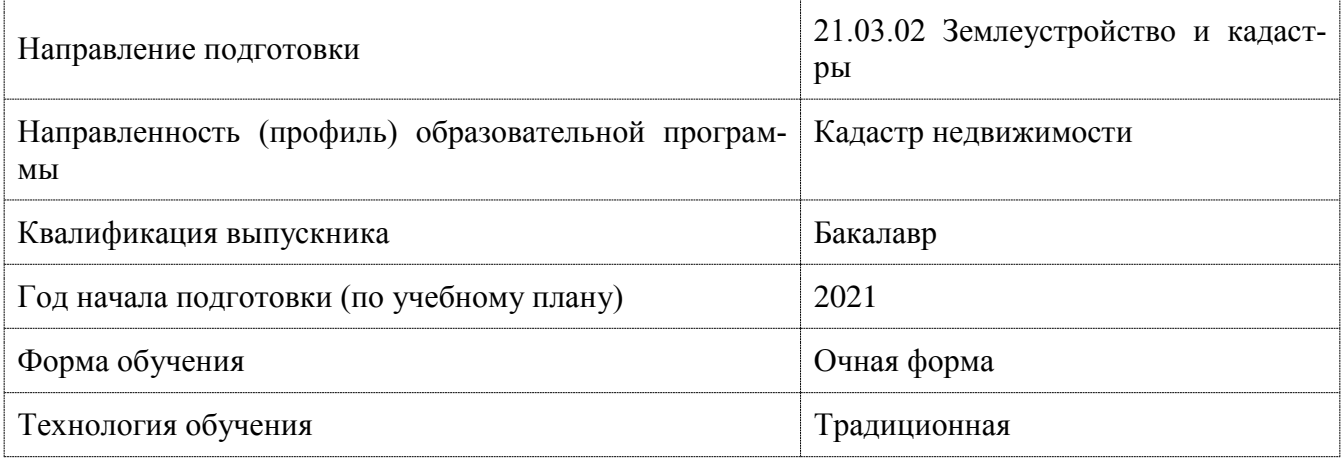

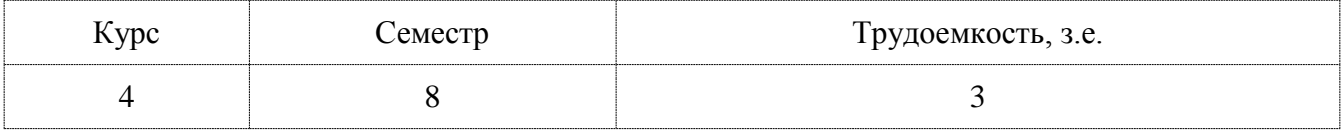

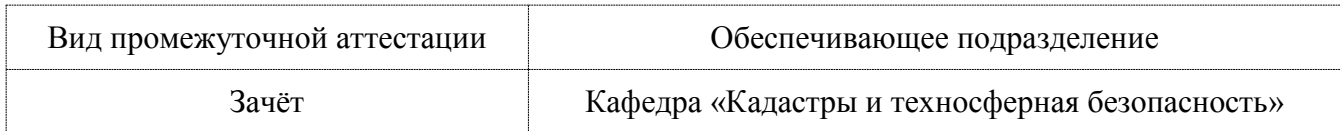

# 1 Перечень планируемых результатов обучения по дисциплине (модулю), соотне-<br>сенных с индикаторами достижения компетенций

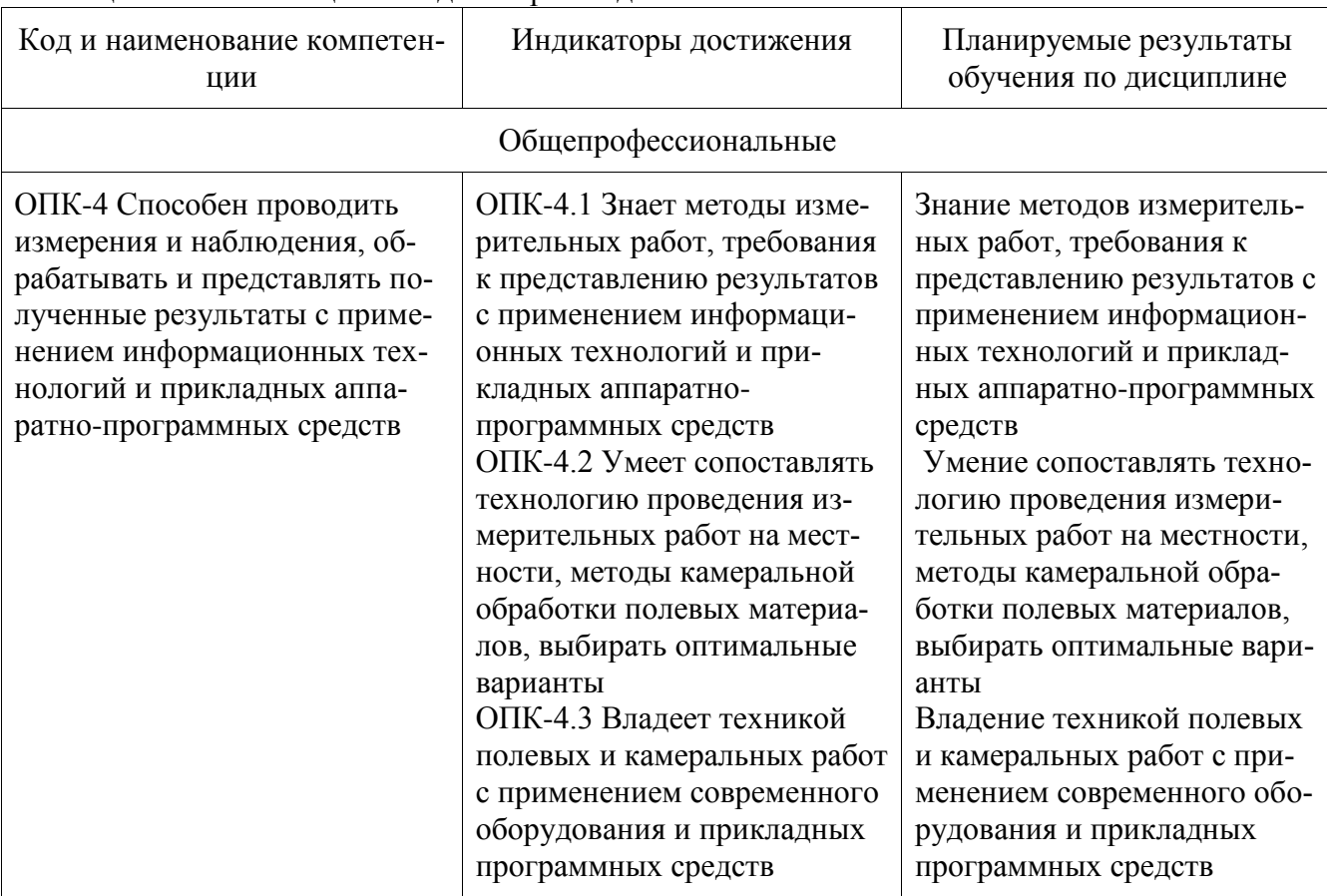

# Таблица 1 - Компетенции и индикаторы их достижения

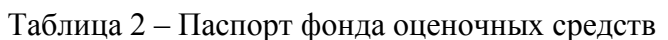

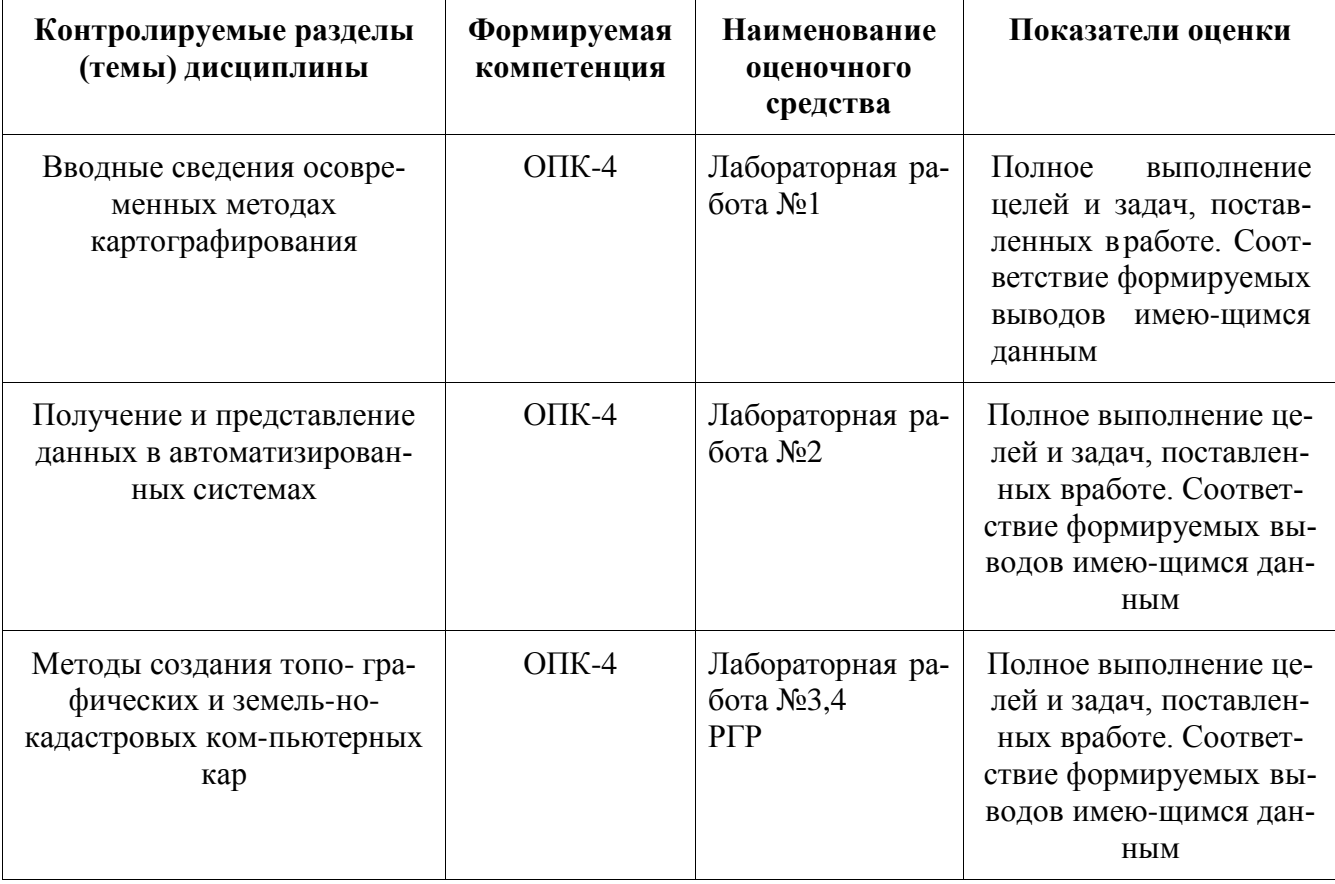

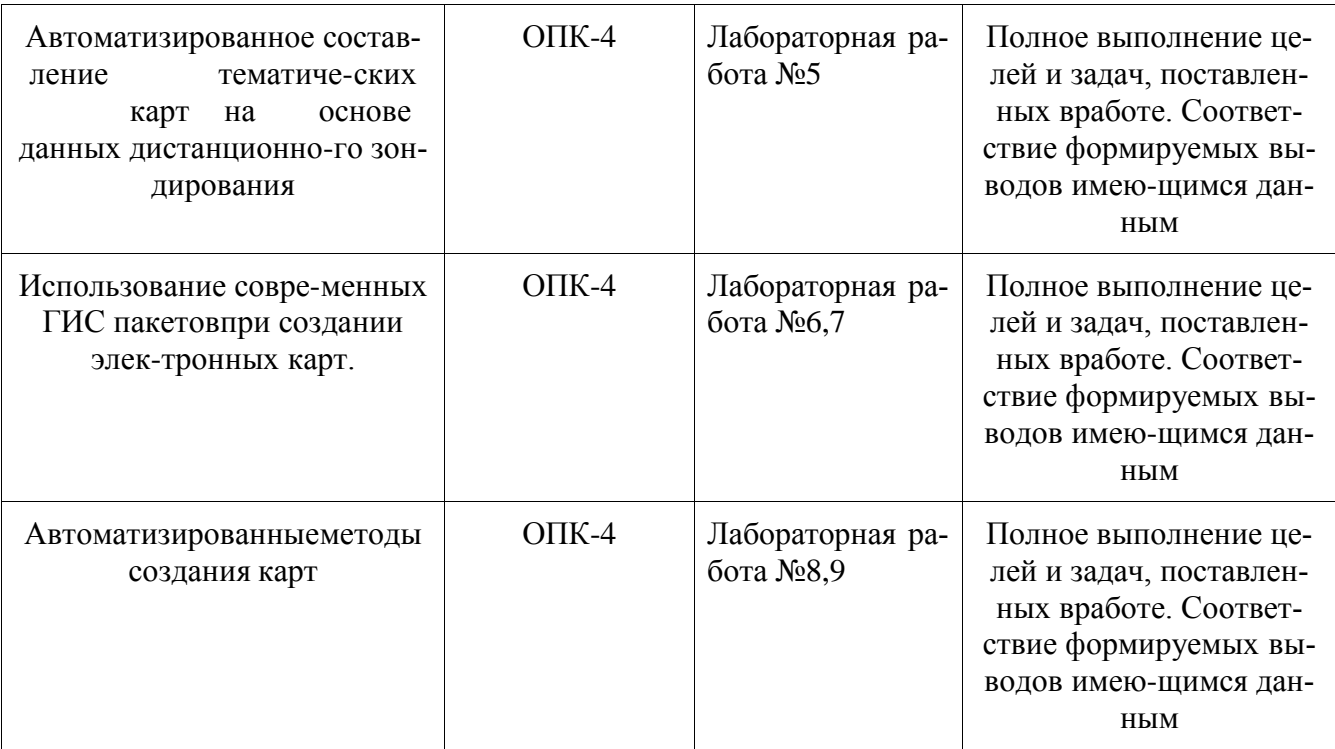

# **2 Методические материалы, определяющие процедуры оценивания знаний, умений, навыков и (или) опыта деятельности, характеризующие процесс формирования компетенций**

Методические материалы, определяющие процедуры оценивания знаний, умений, навыков и (или) опыта деятельности, представлены в виде технологической карты дисциплины (таблица 3).

Таблица 3 – Технологическая карта

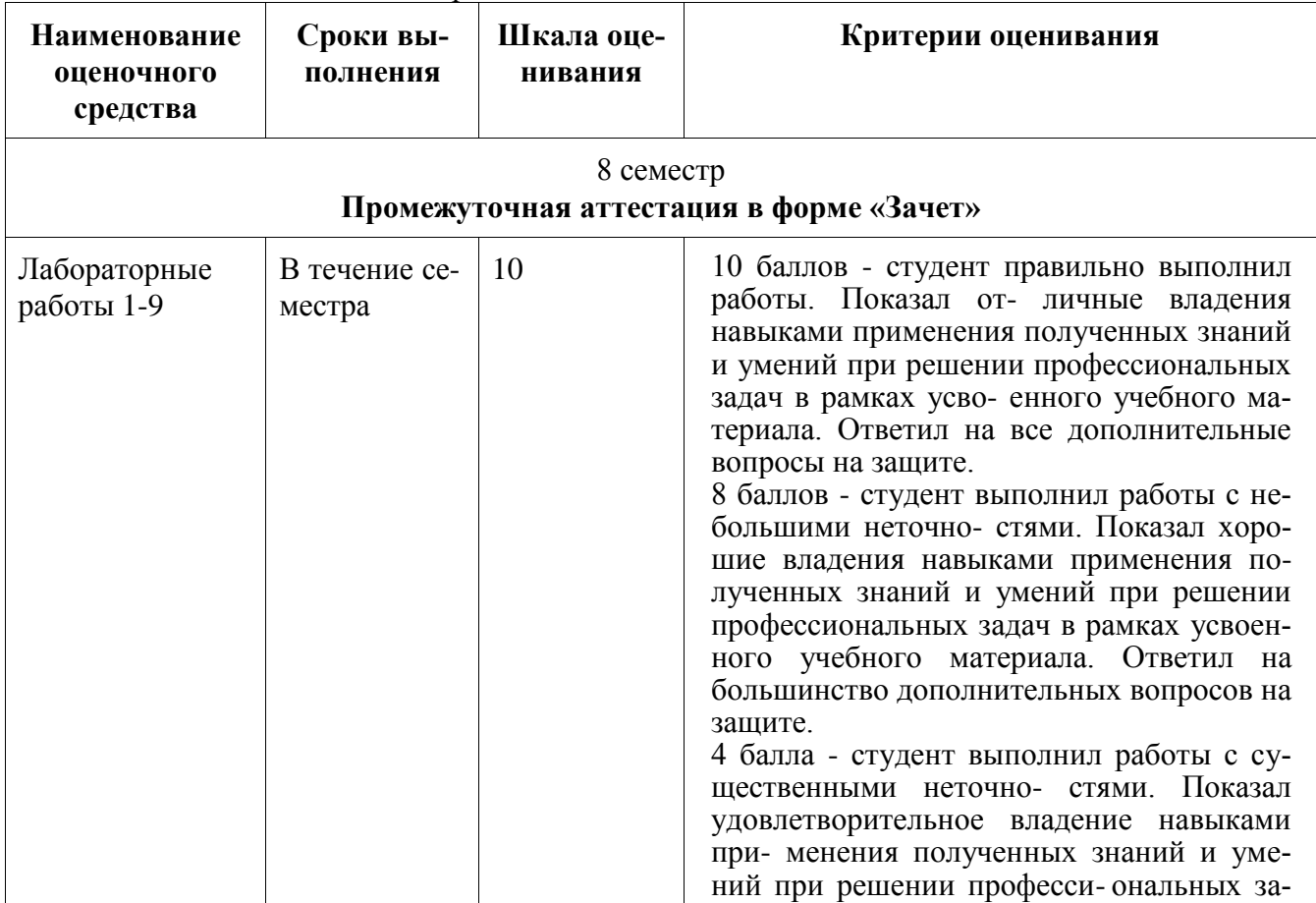

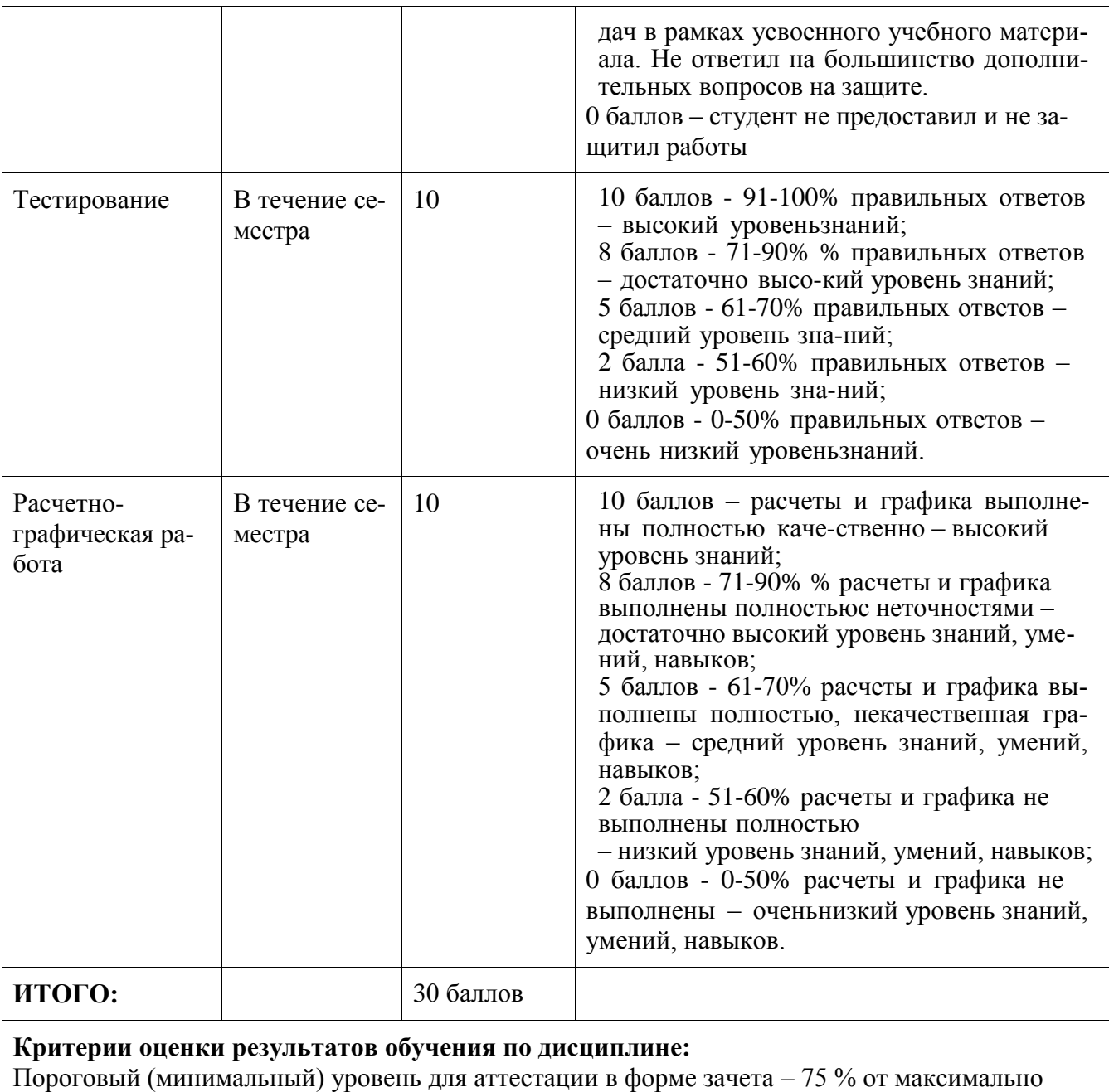

# **Задания для текущего контроля**

# **Примерный перечень контрольных вопросов для подготовки к защите лабораторных работ, РГР.**

1. Что такое ГИС.

возможной суммы баллов

- 2. Функции ГИС.
- 3. Подсистемы ГИС.
- 4. Источники и типы данных.
- 5. Электронная карта. Виды, структура, особенности
- 6. Векторный и растровый форматы представления данных
- 7. Растровые изображения. Характеристики, свойства
- 8. Векторные данные. Характеристики, свойства
- 9. Понятие проекта электронной карты
- 10. Способы и этапы преобразования растровых изображений в векторные.
- 11. Объект электронной карты: определение, состав, структура
- 12. Создание объектов электронной векторной карты. Режимы цифрования.

# **Примеры заданий для текущего контроля**

**Тесты (фрагмент)** (Выбрать правильные ответы)

### **13. Векторная форма изображения это:**

1. Изображение, состоящее из отрезков прямой, заданной координата- ми ее начала и конца

2. Изображение, состоящее из отдельных точек различного цвета 3.Форма представления точечных, линейных и полигональных пространственных объектов, в которой информация о местоположении объектов,их очертаниях дается в виде структурированного набора координат точек объекта

### **14.Выберите устройства вывода изображений**

1.Факс 2.Прин тер 3.Накопители геодезии 4.Графопостроитель 5.Дигитайзер

# **15.Какому из способов изображения тематического содержания в традиционной картографии соответствует способ в ГИС Mapinfo под названием «Столбчатые и круговые диаграммы»?**

1."картограммы"

2. "изолиний"

3. "картодиаграммы"

**16. Какому из способов изображения тематического содержания в традиционной картографии соответствует способ в ГИС Mapinfo подназванием "Отдельные значения"?**

1."ареалов"

2."количественного фона"

3. "качественного фона"

# **17. Какой набор команд предшествует процедуре заполнения базыданных в ГИС Mapinfo?**

1.Таблица - Изменить - Перестроить

2. Список - Карта - Перестроить

3.Таблица - Изменить – Упаковать

# **18. Для чего необходима процедура регистрации растра?**

1.Для выбора картографической проекции, масштаба и трансформиро-вания исходного изображения будущей карты

2.Для контроля правильности определения геодезических прямоуголь-ных координат опорных точек

3.Для привязки к растру объектов, которые показываются точечнымусловным знаком

#### 19. Дайте понятие "косметическому слою"

1. Это всегда активный слой, на котором происходит редактированиесодержании всех прочих слоев

2. Это слой, в котором размещаются только элементы гидрографииЗ. Это пустой слой, лежащий поверх всех прочих слоев

# 20. Какой стандартный инструмент используется в ГИС Mapinfoдля преобразования растрового изображения в векторный вид?

1. Полилиния 2. Управление слоями3 Пенал

# 21. Какие окна предусмотрены в ГИС Маріпбо для отображения; слоев векторной карты?

1. "Карта", "Список", "График"

2. "Карта", "Список", "Окно"

3. "Карта", "Таблица", "График"

### 22. Для чего в ГИС Mapinfo используется растровое изображение?

1. Для выбора картографической проекции и масштаба создаваемойвекторной карты

2. Только для контроля правильности совмещения слоев

3. Только для просмотра изображения и в качестве "подложки" для про-цесса векторизации

### 23. С какими типами данных работает географическая информа-ционная система ГИС Mapinfo?

1. Трехмер-НЫМИ 2. PacTpo-ВЫМИ 3. Векторны МИ

24. Как называется база данных, в которой информация организо-вана в виде таблиц, разделенных на строки и столбцы, на пересечении которых содержатся значения данных?

1. Иерархическ ие 2. Реляционные 3 Сетевые

### Задание для выполнения расчетно-графической работы

«Построение векторной схемы планировочной организации земельного участка ».

#### Вариант 1

С помощью ГИС МарІпбо, используя предложенное растровое изображения «Схема планировочной организации.jpg», координаты пунктов А, В, CD (таблица 1) и условные обозначения, начертите векторную (цифровую) схему планировочной организации земельного участка.

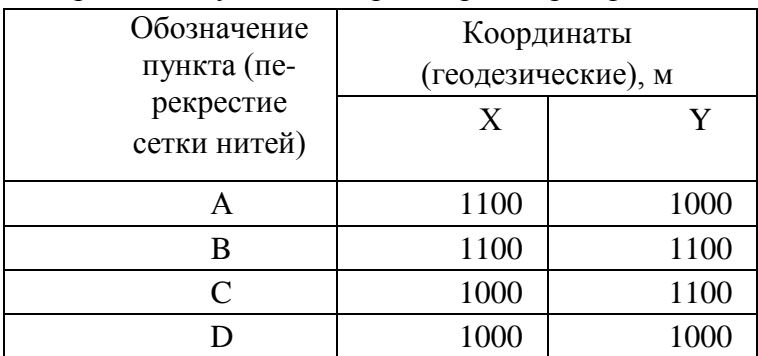

Таблица 1 – Координаты пунктов для регистрации растрового изобра- жения.

Все построения выполните в одном слое. При создании таблицы ука-жите одно поле с именем «Схема», символьное.

Результаты выполненных построений сформируйте в «Отчет». В окне «Отчет» отобразите:

1. Вверху по центру листа поместите заголовок:

# 2. **СХЕМА ПЛАНИРОВОЧНОЙ ОРГАНИЗАЦИИ ЗЕ-МЕЛЬ-НОГО УЧАСТКА**

- 3. По центру листа поместите вычерченный план в масштабе1:1000.
- 4. Под чертежом поместите надпись: **М1:1000**
- 5. В самом низу листа поместите условные обозначения:
- границы земельного участка (по правоустанавливающим документам)
	- красные линии сложившейся застройки
	- линии регулирования застройки для жилого дома,
	- согласно градостроительным регламентам
	- планируемое размещение жилого дома
	- линии регулирования застройки для хозяйственных целей

Экспортируйте получившиеся результаты в растровый файл с расши- рением .jpg.

# **Темы лабораторных работ**

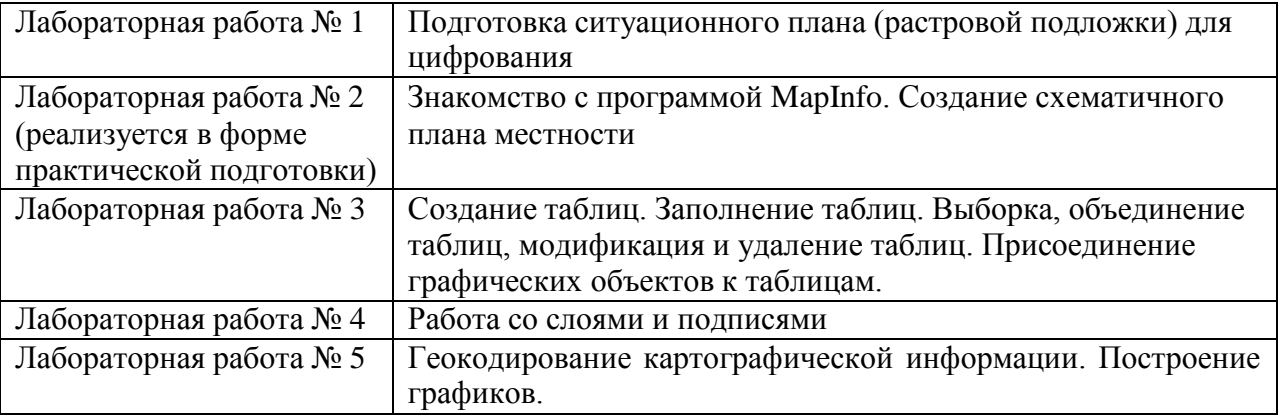

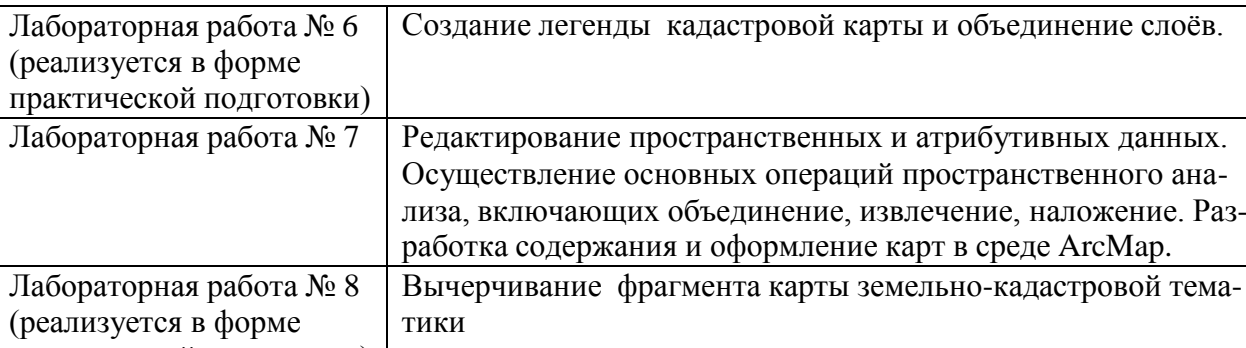

Создание отчета. Подготовка отчета к распечатке.

практической подготовки)<br>Лабораторная работа № 9

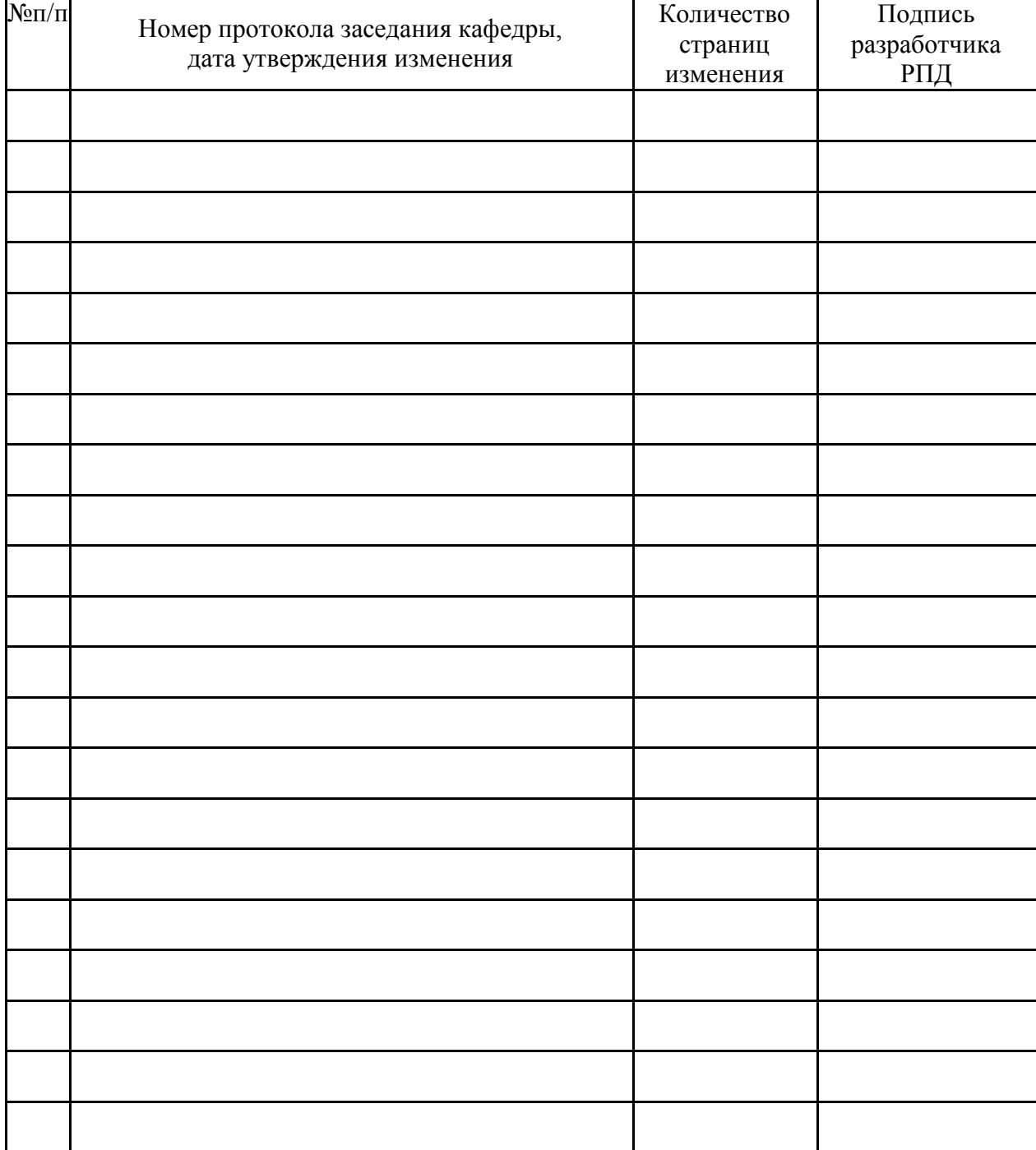

# **Лист регистрации изменений к РПД**